# **Cloud PBX Features Feature Short Codes**

## **Feature Short Codes**

Use the following **short codes** on your CloudPBX phone to setup various features from your handset instead of logging into the CloudPBX.

**NOTE:** Wherever you see 'xxx' below, this refers to a number you enter:

#### **Popular codes** \*55 Access Voicemail Portal \*88 Group Pickup ## Perform a 'blind' transfer to another number (if not disabled) #0 Perform an 'attended' transfer to another number (if not disabled) **Mail** \*55 Access Voicemail Portal \*99 Voice Portal Menus **Forwarding and Locate me** \*72xxx Call Forward Always Activation \*73 Call Forward Always Deactivation \*92xxx Call Forward No Answer Activation \*93 all Forward No Answer Deactivation \*90xxx Call Forward on Busy Activation \*91 Call Forward on Busy Deactivation \*561xxx Enable and Set 'Locate Me' Number 1 \*571 Deactivate 'Locate Me' Number 1 \*562xxx Enable and Set 'Locate Me' Number 2 \*572 Deactivate 'Locate Me' Number 2 \*563xxx Enable and Set 'Locate Me' Number 3 \*573 Deactivate 'Locate Me' Number 3 **Do not disturb and Privacy options** \*78 Do Not Disturb Activation \*79 Do Not Disturb Deactivation \*30 Caller ID Blocking Activation \*31 Caller ID Blocking Deactivation \*77 Anonymous Call Rejection Activation Page 1 / 3 **(c) 2024 Support <support@herotel.uk> | 2024-05-03 03:30**

[URL: https://faq.herotel.uk/index.php?action=artikel&cat=8&id=47&artlang=en-us](https://faq.herotel.uk/index.php?action=artikel&cat=8&id=47&artlang=en-us)

## **Cloud PBX Features**

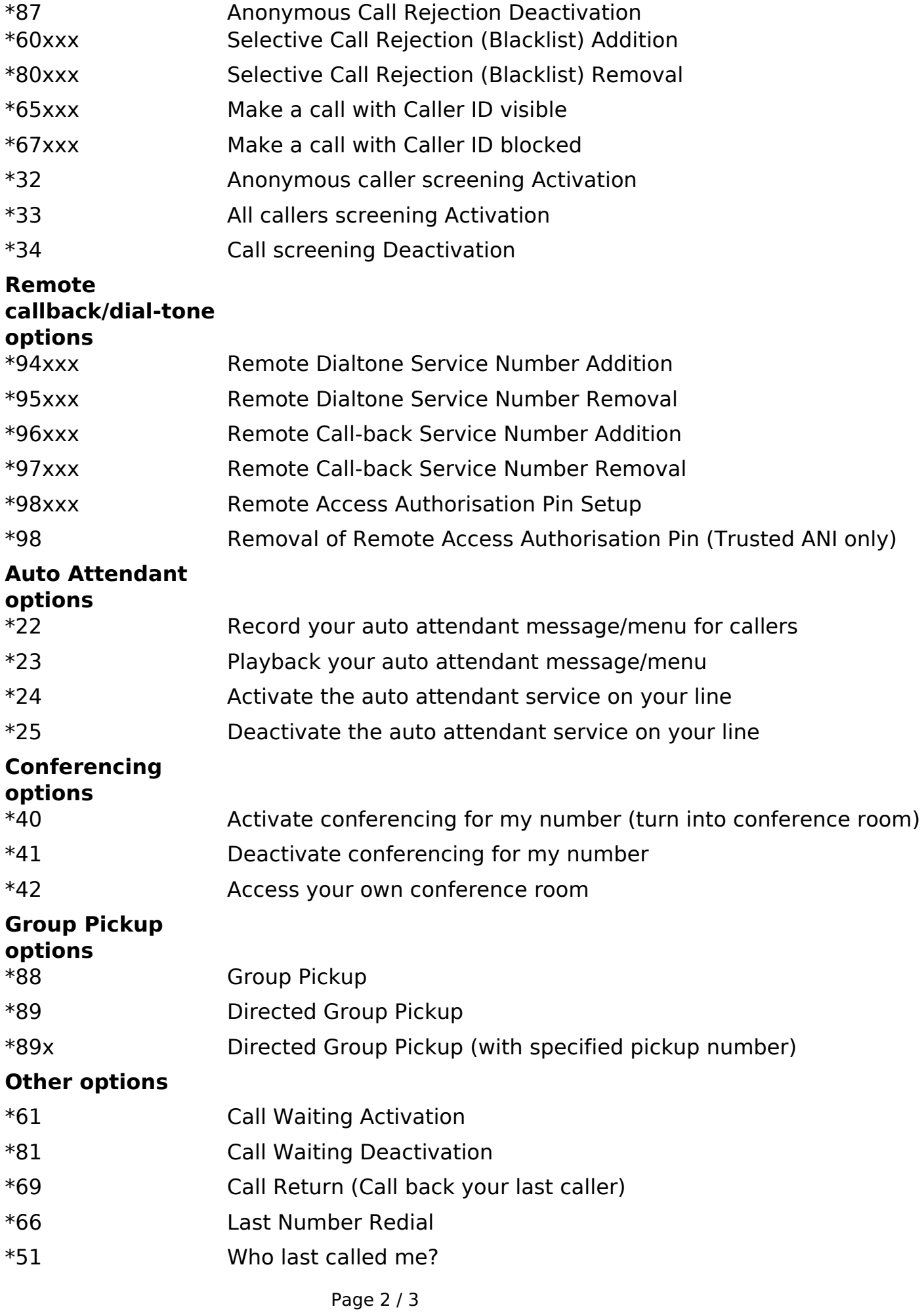

**(c) 2024 Support <support@herotel.uk> | 2024-05-03 03:30**

[URL: https://faq.herotel.uk/index.php?action=artikel&cat=8&id=47&artlang=en-us](https://faq.herotel.uk/index.php?action=artikel&cat=8&id=47&artlang=en-us)

### **Cloud PBX Features**

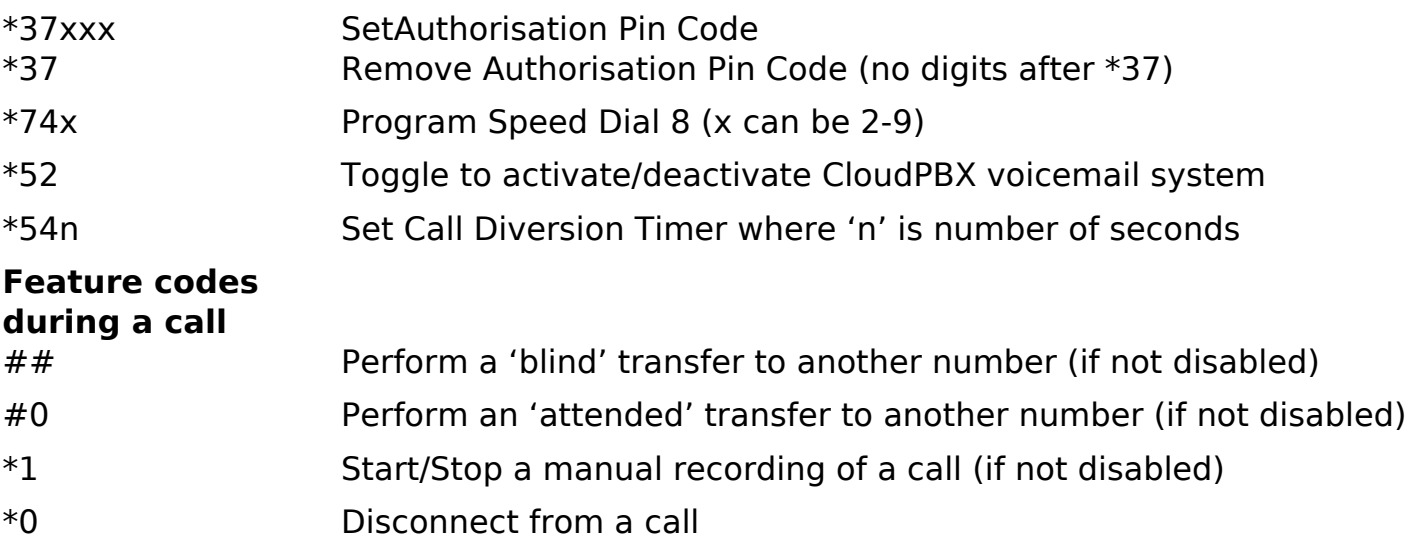

**NOTE:** Some devices may use \* to access internal functions. Usually if this is the case, there should be a bypass code available.

For example, the Fritz!Box family of devices require \*# to be dialed first, so to dial the voicemail code it is \*#\*55.

Unique solution ID: #1046 Author: Support Last update: 2020-01-23 23:01